# **LAPORAN MBKM PERANCANGAN JARINGAN TRANSMISI** *MICROWAVE SITE*  **SIDODADI MASARAN DAN** *SITE* **TIGA PILAR MASARAN STUDY KASUS DI SRAGEN MEREDEKA BELAJAR – KAMPUS MERDEKA (MBKM)**

# *DESIGN OF MICROWAVE TRANSMISSION NETWORK SIDODADI MASARAN AND THREE PILLAR MASARAN SITE CASE STUDY IN SRAGEN*

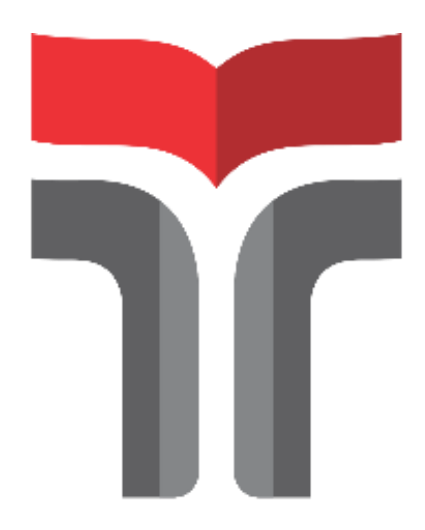

Disusun oleh :

**SLAMET WELDY SAPUTRA 19201016**

# **PROGRAM STUDI D3 TEKNIK TELEKOMUNIKASI FAKULTAS TEKNIK TELEKOMUNIKASI DAN ELEKTRO INSTITUT TEKNOLOGI TELKOM PURWOKERTO**

**2022**

<span id="page-1-0"></span>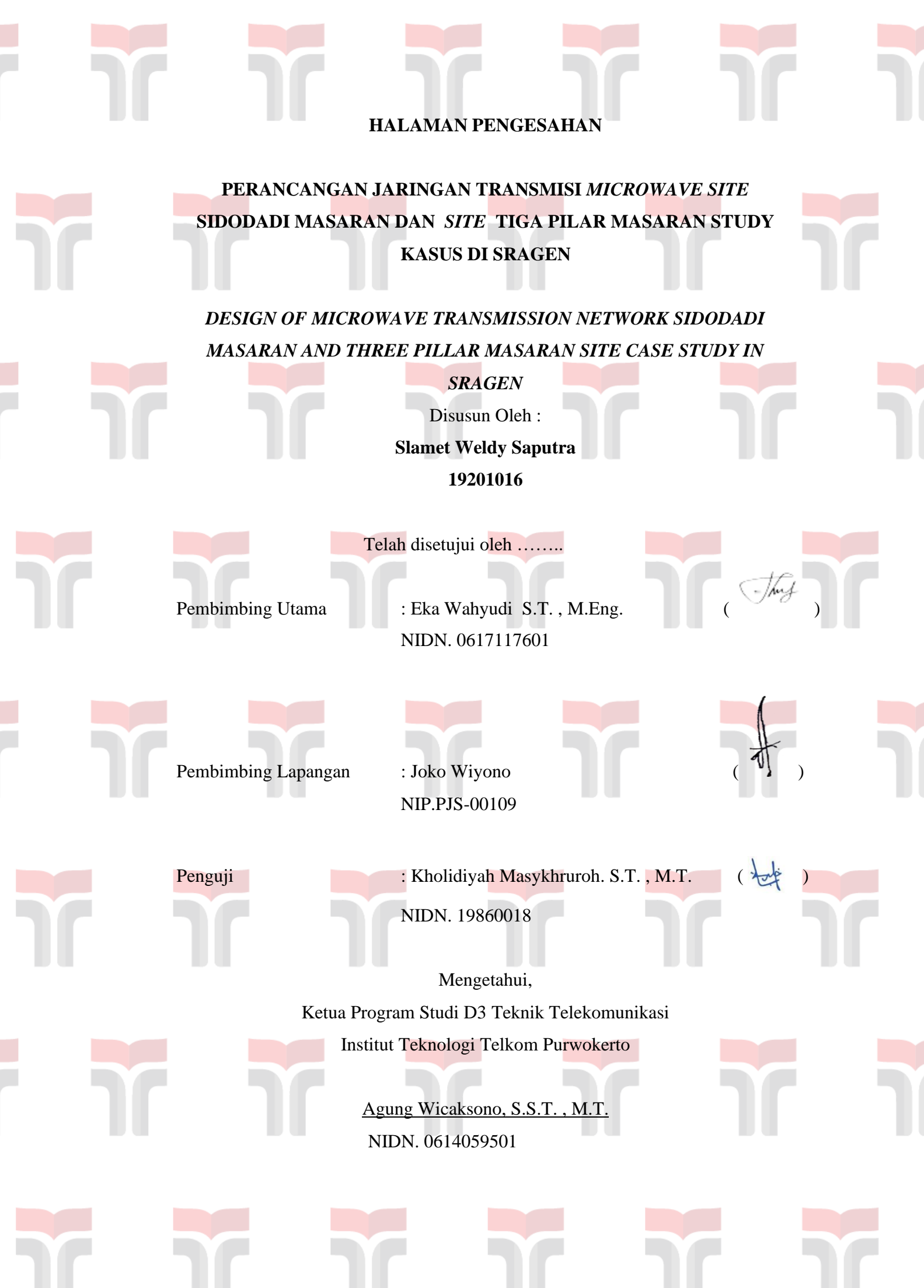

### **PRAKATA**

<span id="page-2-0"></span>Puji dan syukur penulis panjatkan kehadirat Allah SWT yang telah melimpahkan kasih dan sayang-Nya sehingga penulis dapat menyelesaikan kegiatan MBKM yang berjudul **" PERANCANGAN JARINGAN TRANSMISI**  *MICROWAVE SITE* **SIDODADI MASARAN DAN** *SITE* **TIGA PILAR MASARAN STUDY KASUS DI SRAGEN – KAMPUS MERDEKA (MBKM) "**. Maksud dari penyusunan laporan MBKM ini adalah untuk memenuhi salah satu syarat dalam menempuh ujian kelulusan prodi Diploma Tiga Teknik Telekomunikasi pada Fakultas Teknik Telekomunikasi dan Elektro Institut Teknologi Telkom Purwokerto.

Dalam penyusunan Program Magang ini, banyak pihak yang sangat membantu penulis dalam berbagai hal. Oleh karena itu, penulis sampaikan rasa terima kasih yang sedalam-dalamnya kepada:

- 1. Orang tua yang selalu memberikan do'a dan dukungan.
- 2. Bapak Eka Wahyudi, S.T., M. Eng. selaku pembimbing dosen.
- 3. Bapak Joko Wiyono selaku pembimbing lapangan.
- 4. Ibu Kholidiyah Masykhuroh, S.T., M.T. selaku penguji.
- 5. Bapak Agung Wicaksono, S.T., M.T selaku Kepala Program Studi D3 Teknik Telekomunikasi.
- 6. Seluruh teman teman khusunya Prodi D3 Teknik Telekomunikasi.
- 7. Semua pihak yang tidak bisa disebutkan satu persatu.

Penulsi menyadari sepenuhnya bahwa Program Magang MBKM ini masih jauh dari sempurna, Akhir kata, semoga tulisan ini dapat memberikan manfaat bagi para pembaca khususnya bagi penulis sendiri.

Purwokerto 19 Agustus, 2022

(Slamet Weldy Saputra)

### **DAFTAR ISI**

<span id="page-3-0"></span>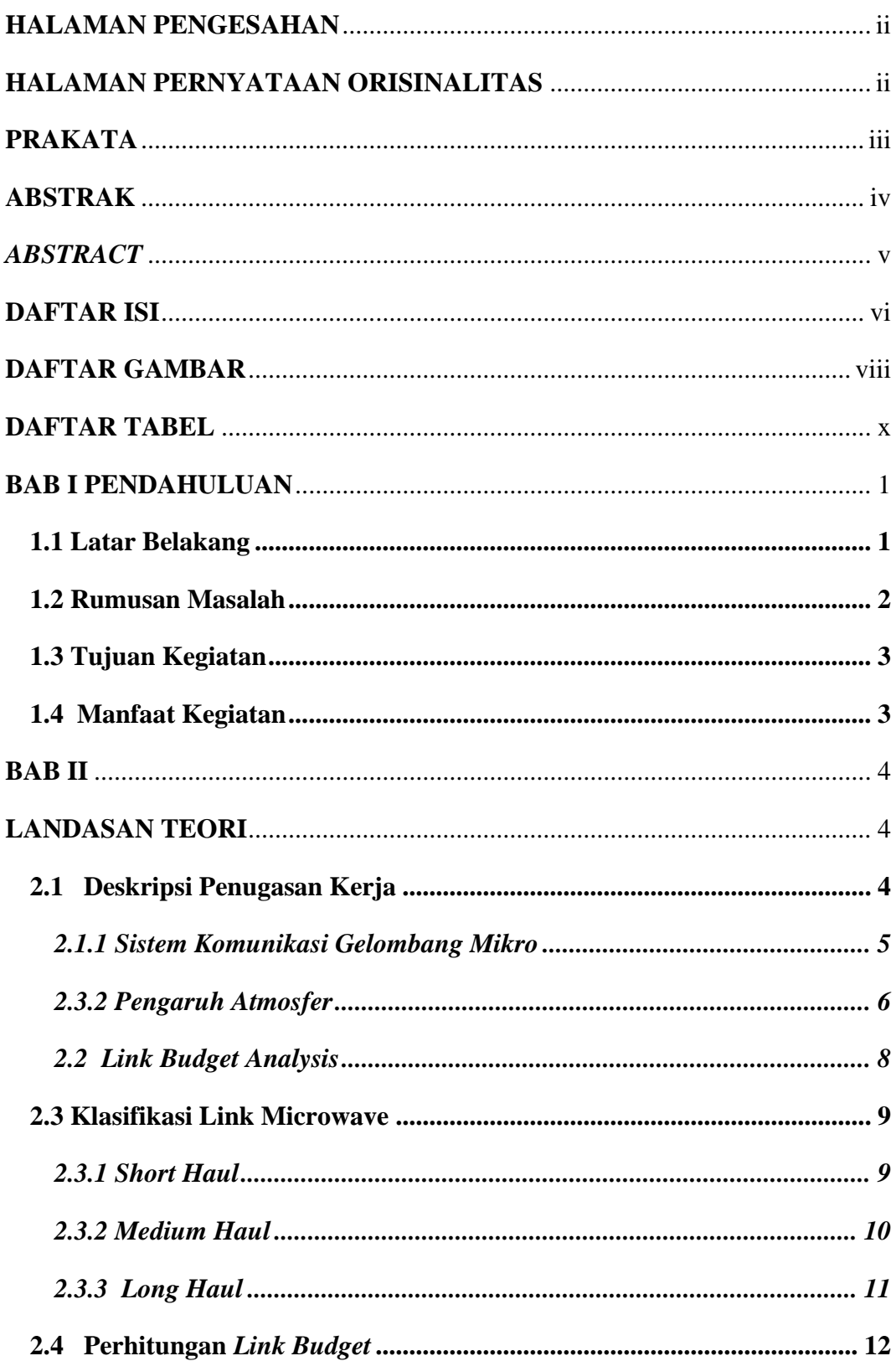

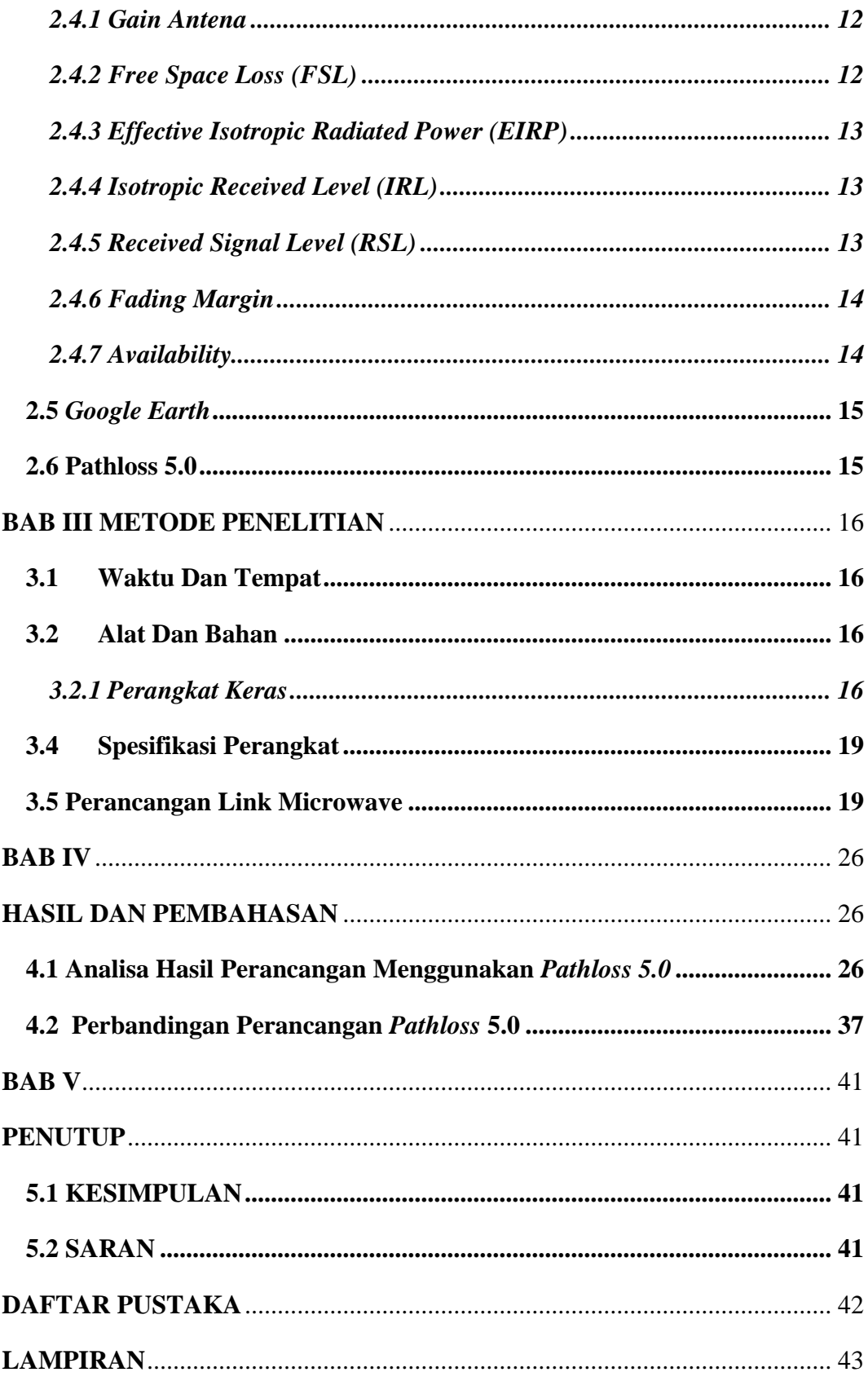

### **DAFTAR GAMBAR**

<span id="page-5-0"></span>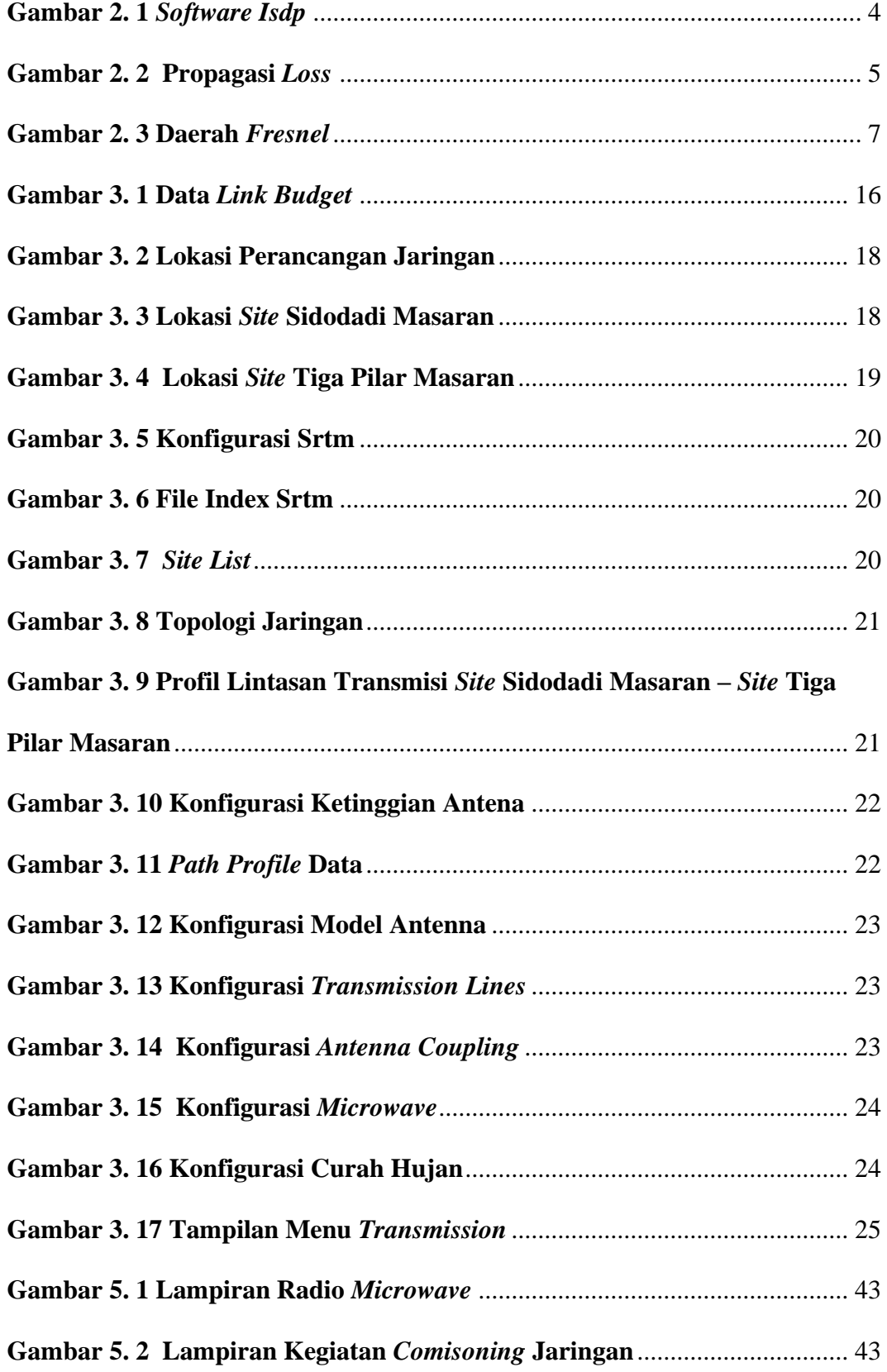

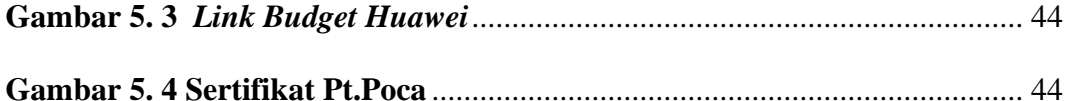

#### **DAFTAR TABEL**

<span id="page-7-0"></span>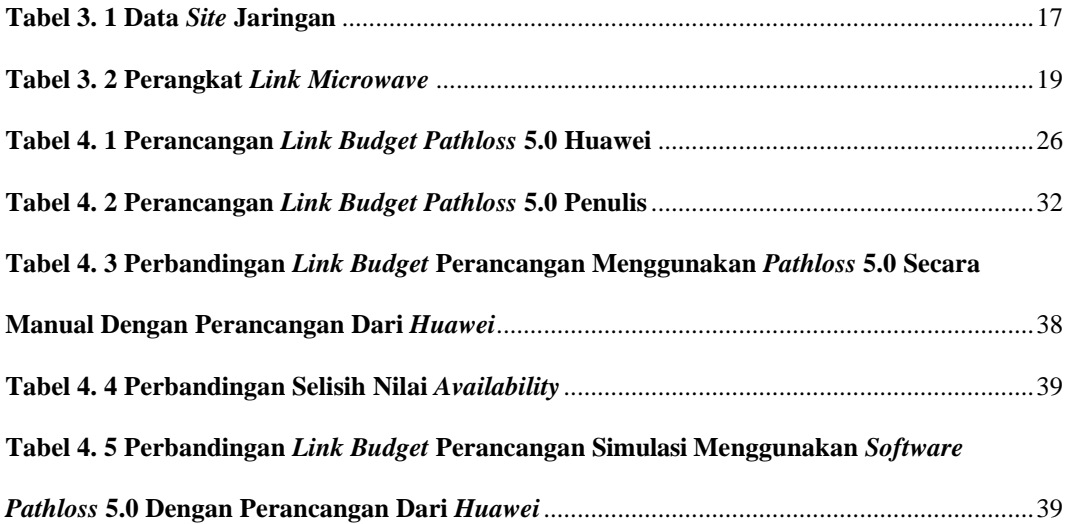